## **Drawing the cube**

## **1. A new package for drawing in 3D**

This package, which iscalled **draw3d.inc**, replaces **projection3d.inc** and extends it quite a bit.

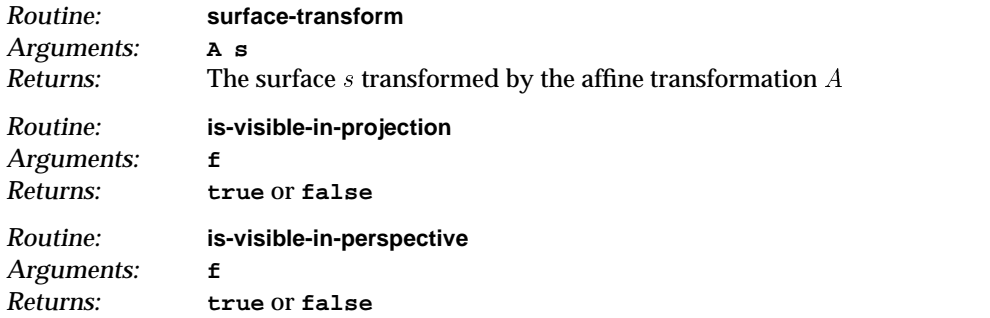

These two apply to the transformed face  $f$ .

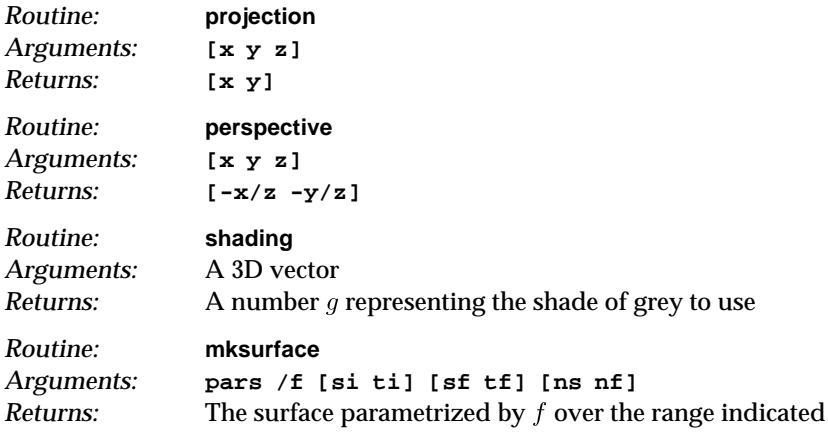

Here  $f$  is a procedure with two arguments, an array of parameters and a 2D vector  $(s, t)$ . It returns a 3D vector  $f(s, t)$ , where the calculation of f may use the elements of the array. It creates the surface as a collection of  $n_s \times n_t$  rectangles with corners at  $f(s, t)$ ,  $f(s + ds, t)$ ,  $f(s + ds, t + dt)$ ,  $f(s, t + dt)$ , where  $dt = t_f - t_i/n_t$ ,  $ds = s_f - s_i/n_s$ , and the parameters s and t range over the rectangle  $[s_i , s_f ] \times [t_i , t_f ]$ .

```
% renders surfaces in 3d
```

```
% needs matrix3d.inc
```

```
% a surface is an array of faces
% a face = [ polygon + normal ]
% a polygon = array of vertices
% affine transformation A + a surface s => transformed surface
/surface-transform {
4 dict begin
/s exch def
[
 s {
```

```
/f exch def
 /p f 0 get def
 /n f 1 get def [ [
     p {
       A exch affine-transform-3d
     } forall
   ]
   A 0 get n transform-3d
 ]
 } forall
]
end
} def
% face
/is-visible-in-projection {
1 get 2 get 0 gt {
 true
} {
 false
} ifelse
} def
% face
/is-visible-in-perspective {
1 dict begin
/f exch def
 f 0 get 0 get
 f 1 get
 dot-product-3d
0 lt {
 true
} {
 false
} ifelse
end
} def
% [x y z] => [x y]
/projection {
1 dict begin
/v exch def
[v 0 get v 1 get]
end
} def
% [x y z] => [-x/z -y/z]
```

```
/perspective {
2 dict begin
/v exch def
/z v 2 get neg def
[v 0 get z div v 1 get z div]
end
} def
% ----------------------------------------------------
/light-source [-1 1 0.5] normalize-3d def
% normal
/minshade 0.05 def
/maxshade 0.95 def
/shadefactor maxshade minshade sub 4 div def
/shading {
2 dict begin
/n exch def
/d n light-source dot-product-3d
def
maxshade minshade add 0.5 mul
maxshade minshade sub 0.5 mul
d mul add
end
} def
% pars /f [si ti] [tf sf] [ns nt] => surface parametrized by f
% and range [si sf] x [ti tf] - get ns x nt rectangles
% f: pars [s t] => f(s, t)
/mksurface {
16 dict begin
aload pop
/nt exch def
/ns exch def
aload pop
/tf exch def
/sf exch def
aload pop
/ti exch def
/si exch def
/f exch cvx def
/pars exch def
/sinc sf si sub ns div def
/tinc tf ti sub nt div def
[
 /s si def
```

```
ns {
   /t ti def
   nt {
[s t] ==
     % make the f(s, t) face
     /ll pars [s t ] f def
     /lr pars [s sinc add t ] f def
     /ur pars [s sinc add t tinc add] f def
     /ul pars [s t tinc add] f def
     [
     [
       ll lr ur ul ll
     ]
     /n lr ll vector-sub-3d
      ul ll vector-sub-3d
       cross-product
     def
     /r n vector-length-3d def
     r 0 ne {
       /n n 1 r div vector-scale-3d def
     } {
       /n ur lr vector-sub-3d
        ur ul vector-sub-3d
        cross-product
       def
       /r n vector-length-3d def
      r 0 ne {
        /n n 1 r div vector-scale-3d def
       } {
        /n [0 0 1] def
       } ifelse
     } ifelse
     n ]
     /t t tinc add def
   } repeat
   /s s sinc add def
 } repeat
]
end
```

```
} def
```
## **2. Using it to draw the cube**

In this section, parts of the package above are used to do one of the problems on animating rotation of a cube (in perspective, but without shading). The other problems are minor modifications of this. Note the new PostScript command **forall** which loops over elements of an array, putting each element in turn on the stack at the beginning of the loop. We could have used a **for** loop as well.

Note also **1 setlinecap** and **1 setlinejoin**, which smooth out the corners of the cube.

```
%!
% draws a picture of a unit cube rotating in space
/pagesetup { 72 dup scale
4 5 translate
/d 5 def
0.01 d div setlinewidth
d dup scale
1 setlinecap
1 setlinejoin } def
(matrix3d.inc) run
(draw3d.inc) run
(cube.inc) run
/theta 0 def
/inc 10 def
36 {
gsave
pagesetup
/A [ [1 1 0] theta rotation-matrix-3d [0 0 d neg] ] def
/theta theta inc add def
A cube surface-transform {
  /f exch def
 f is-visible-in-perspective {
   /p f 0 get def
   newpath
   p 0 get perspective aload pop moveto
   /n p length 1 sub def
   11n{
     /i exch def
     p i get perspective aload pop lineto
   } for
   stroke
  } if
} forall % faces on the surface
grestore
showpage
} repeat
```